#### Government of India **Directorate General of Health Services Central Drugs Standard Control Organization**

#### **Notice**

#### File No.: IT-13011(11)/1/2023-eoffice

#### Date: 01/01/2024

#### Subject - Launching of National Single Window System (NSWS) Portal-reg.

NSWS is established by the Central Government with the objective to build a genuine Single Window System which act as a one-stop shop for all the approvals required by the investor and facilitates ease of doing business. The scope of NSWS includes all the approvals/licenses/registrations/clearances as applicable.

In this regard, Invest India through TCS has developed NSWS portal has been developed for CDSCO, which will be independent from the existing SUGAM portal or cdscomdonline portal. Initially following three activities under the Medical Devices Rules, 2017 have been developed and will be made 'Live' on NSWS portal w.e.f.  $01.01.2024: -$ 

- 1. Application for grant of Certificate of Registration of a Notified Body-Form MD-01.
- 2. Application for licence to manufacture medical device for purpose of clinical investigations, test, evaluation, examination, demonstration or training-Form  $MD-12$
- 3. Application for Licence to Import Medical Devices for the Purposes of Clinical Investigations or Test or Evaluation or Demonstration or Training -Form MD-16.

In view of above, it is requested that all concerned stakeholders henceforth should submit application related to above said three activities through NSWS portal only and the existing cdscomdonline portal for the said activities will be disabled w.e.f. 15.01.2024.

The NSWS portal can be browsed through https://www.nsws.gov.in and a user guide is also attached herewith for guidance for ready reference.

This is for information of all concerned stakeholders.

Encl.: As above

(Dr. Rajeev Singh Raghuvanshi) Drugs Controller General (India)

To:

- 1. All the concerned stakeholders
- 2. CDSCO Website

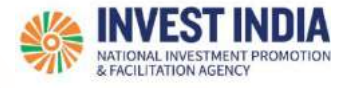

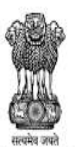

National Single<br>
Window System

# Comparisonal Single<br>Comparison System

User Guide:

# How to apply for CDSCO Approval

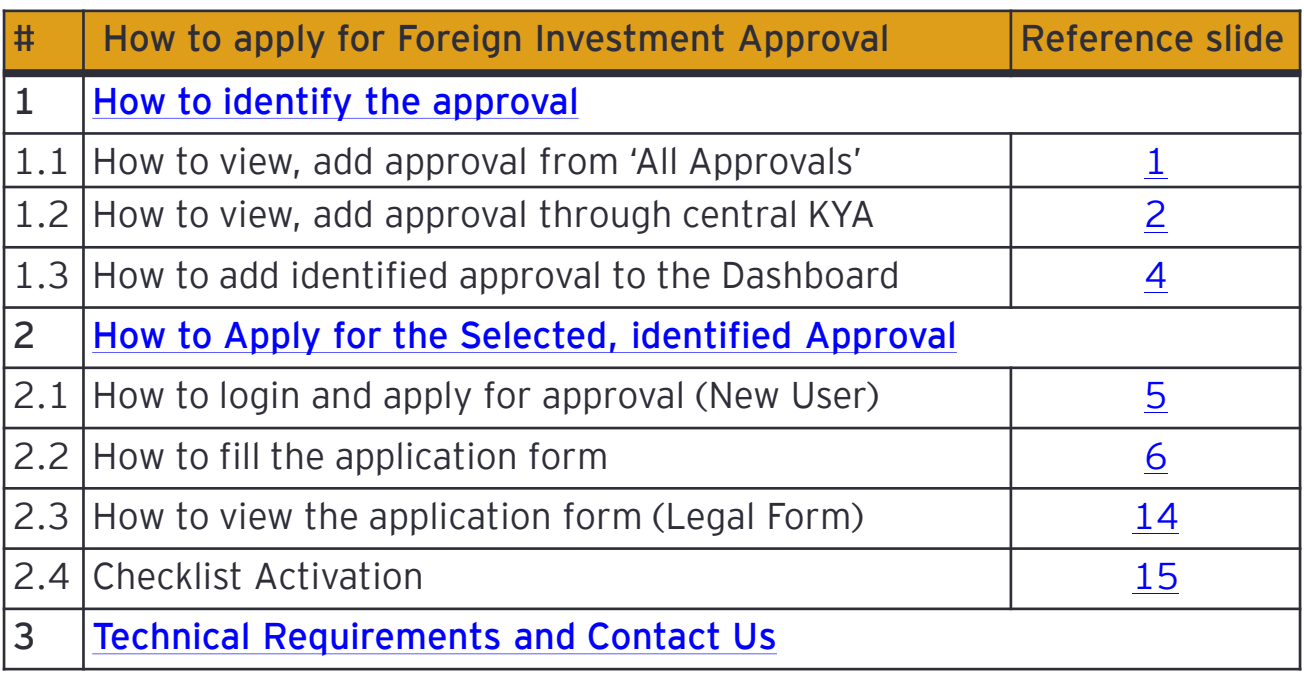

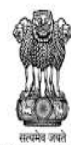

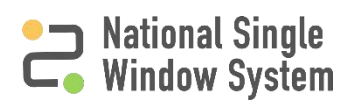

<span id="page-3-0"></span>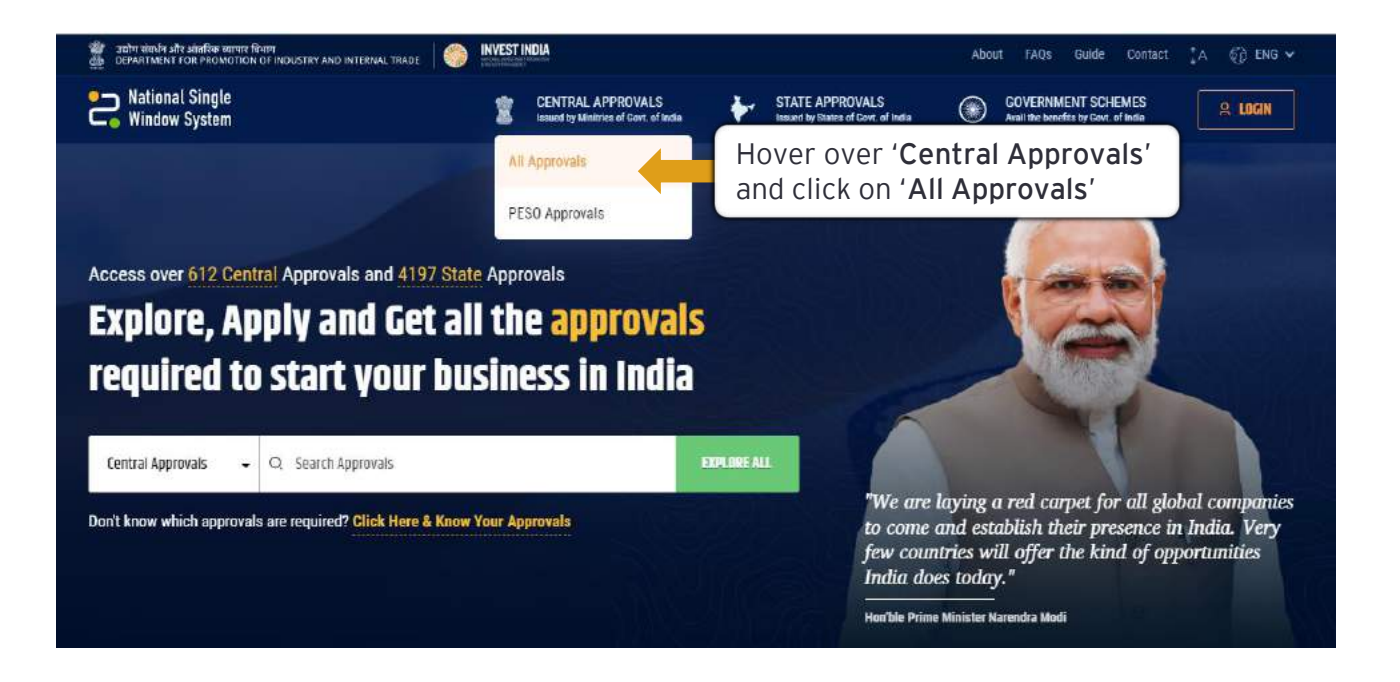

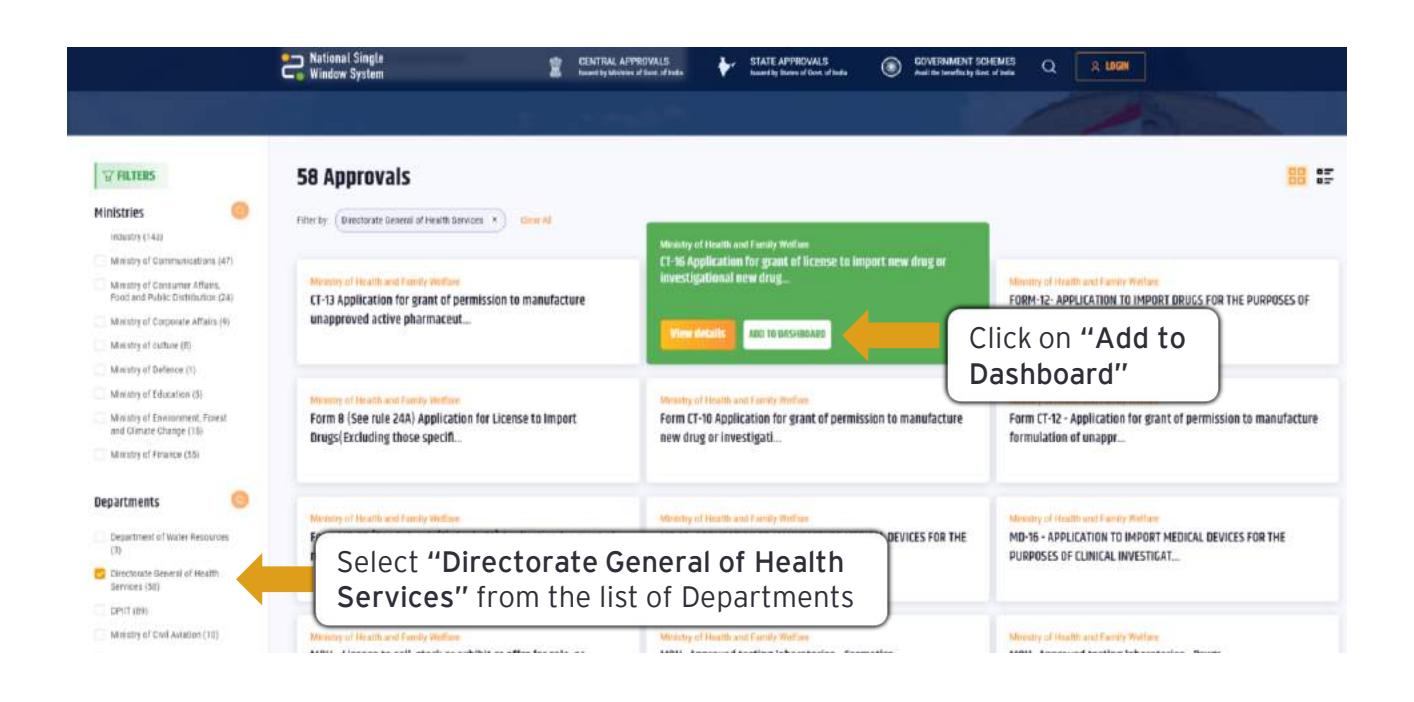

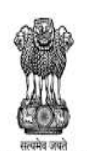

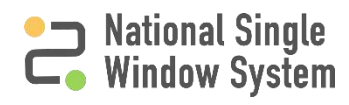

## <span id="page-4-0"></span>**How to view, add approval through Central KYA**

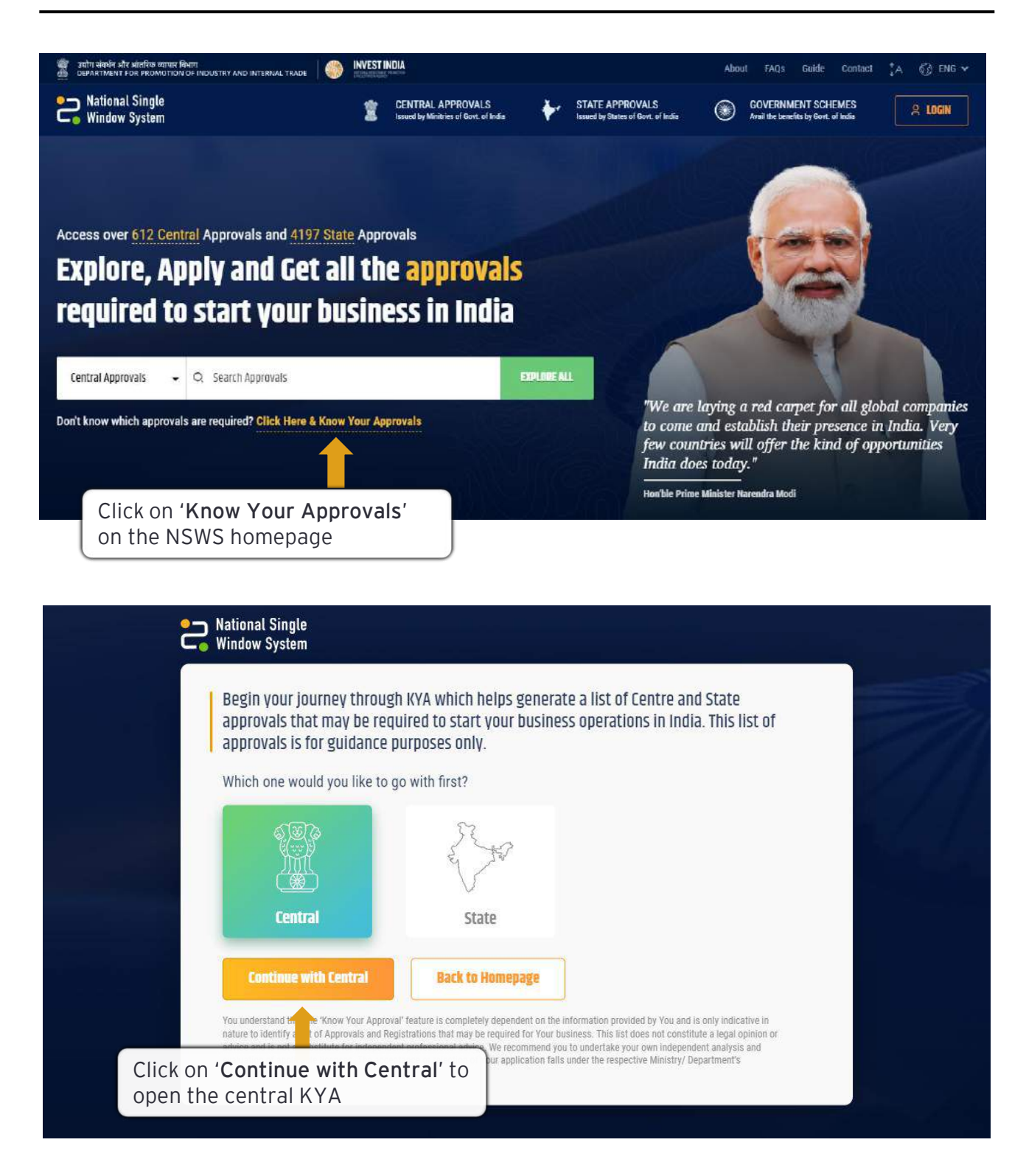

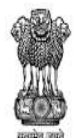

DEPARTMENT FOR PROMOTION OF INDUSTRY AND INTERNAL TRADE MINISTRY OF COMMERCE & INDUSTRY **GOVERNMENT OF INDIA** 

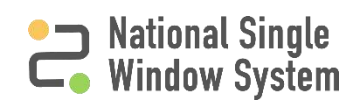

# **How to view, add approval through Central KYA**

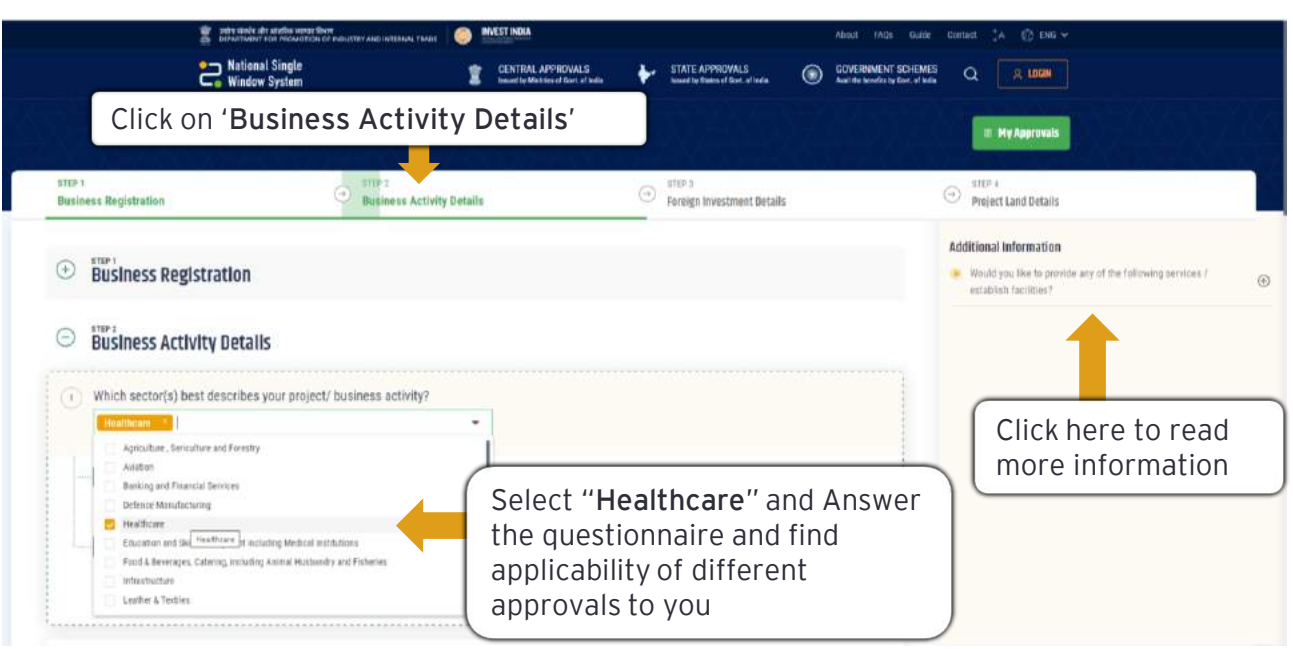

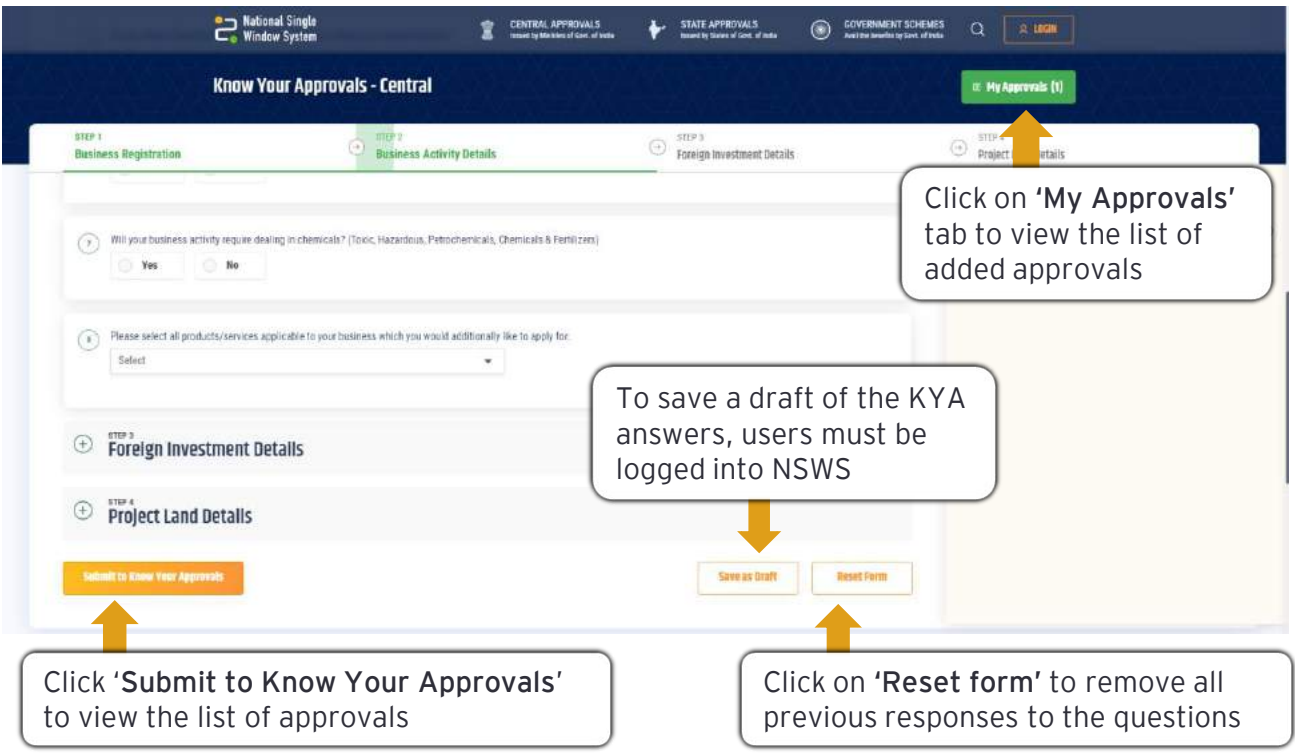

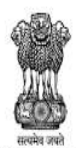

DEPARTMENT FOR PROMOTION OF **INDUSTRY AND INTERNAL TRADE** MINISTRY OF COMMERCE & INDUSTRY **GOVERNMENT OF INDIA** 

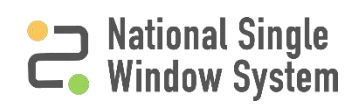

### <span id="page-6-0"></span>**How to add identified approval to the Dashboard**

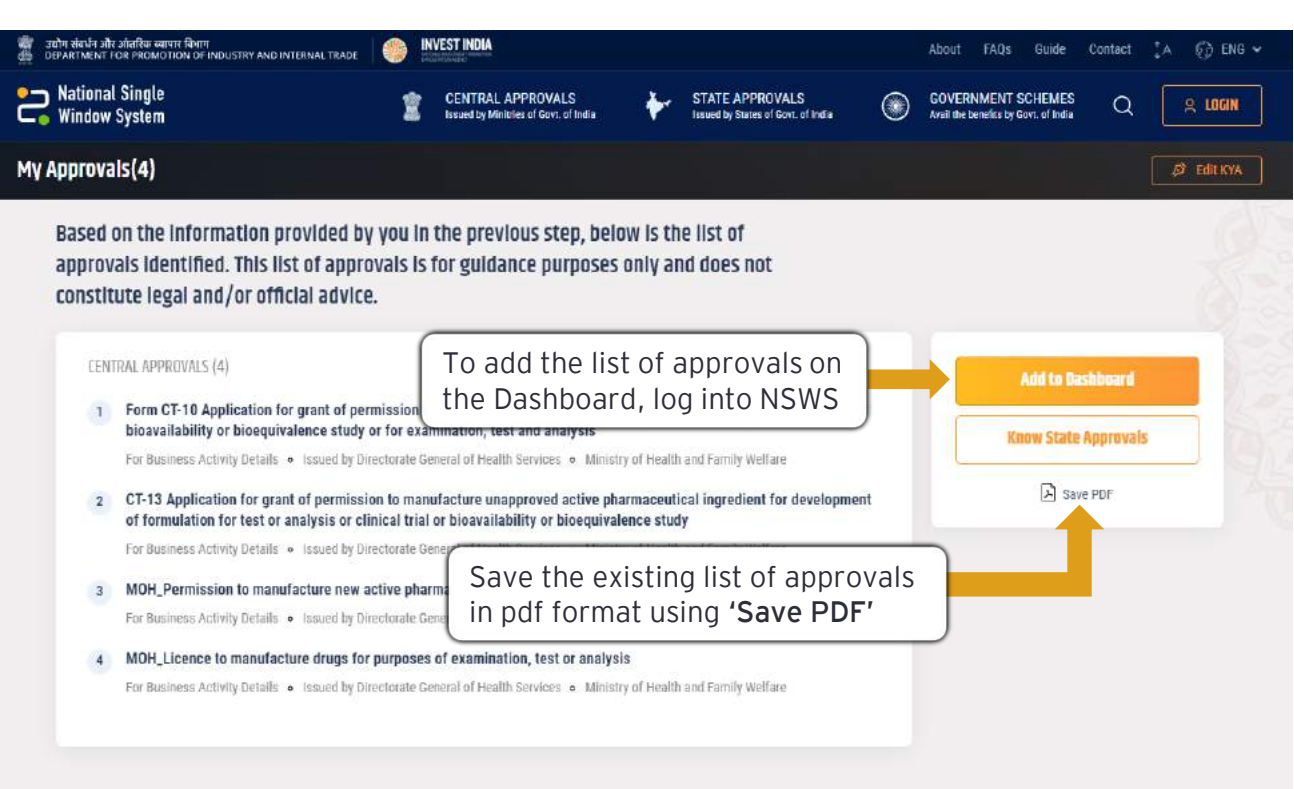

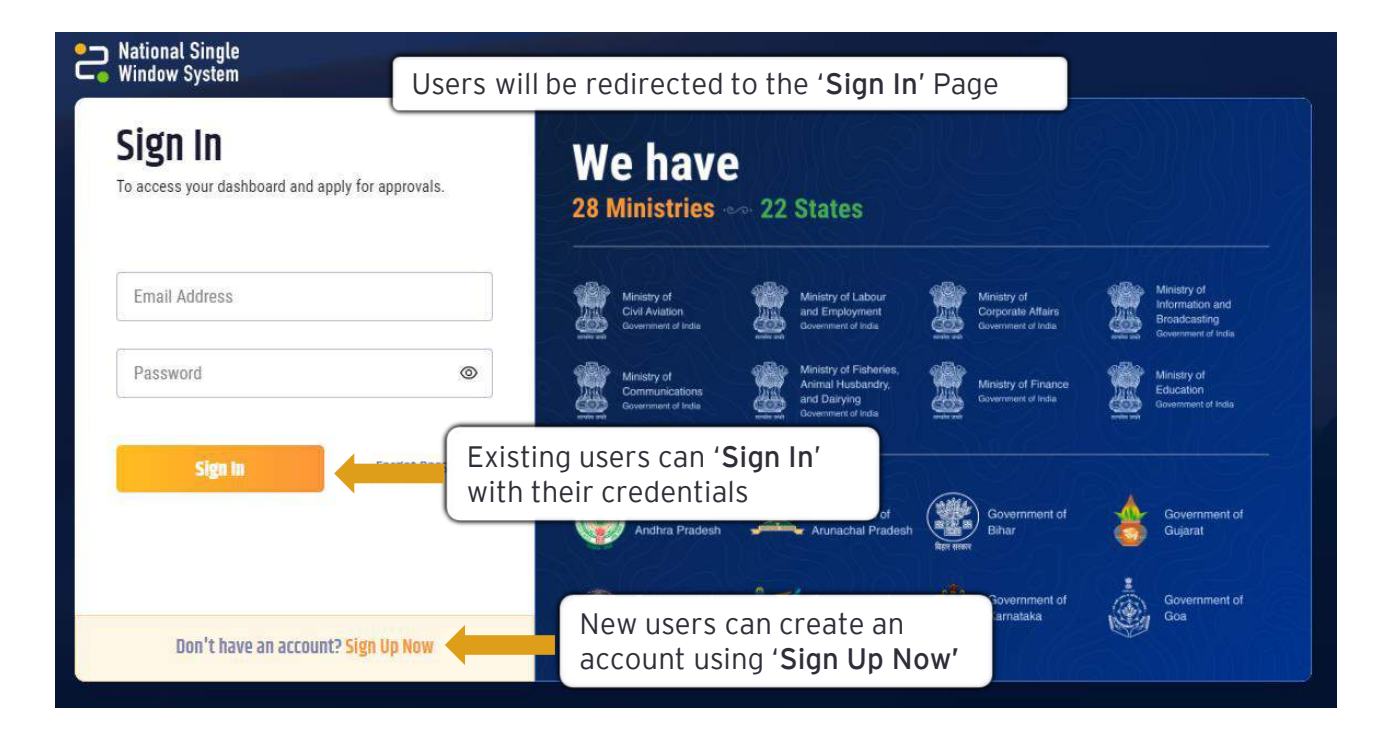

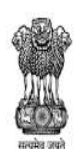

DEPARTMENT FOR PROMOTION OF INDUSTRY AND INTERNAL TRADE MINISTRY OF COMMERCE & INDUSTRY **GOVERNMENT OF INDIA** 

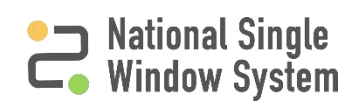

<span id="page-7-0"></span>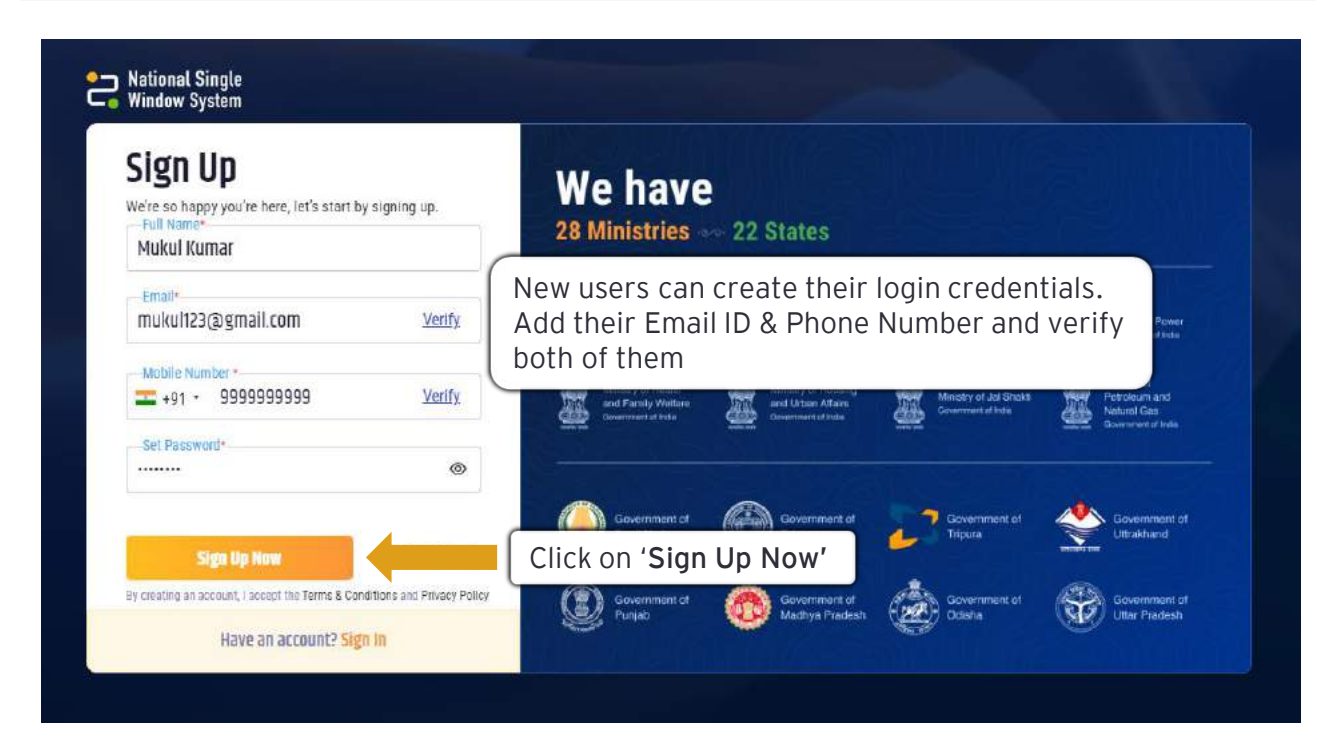

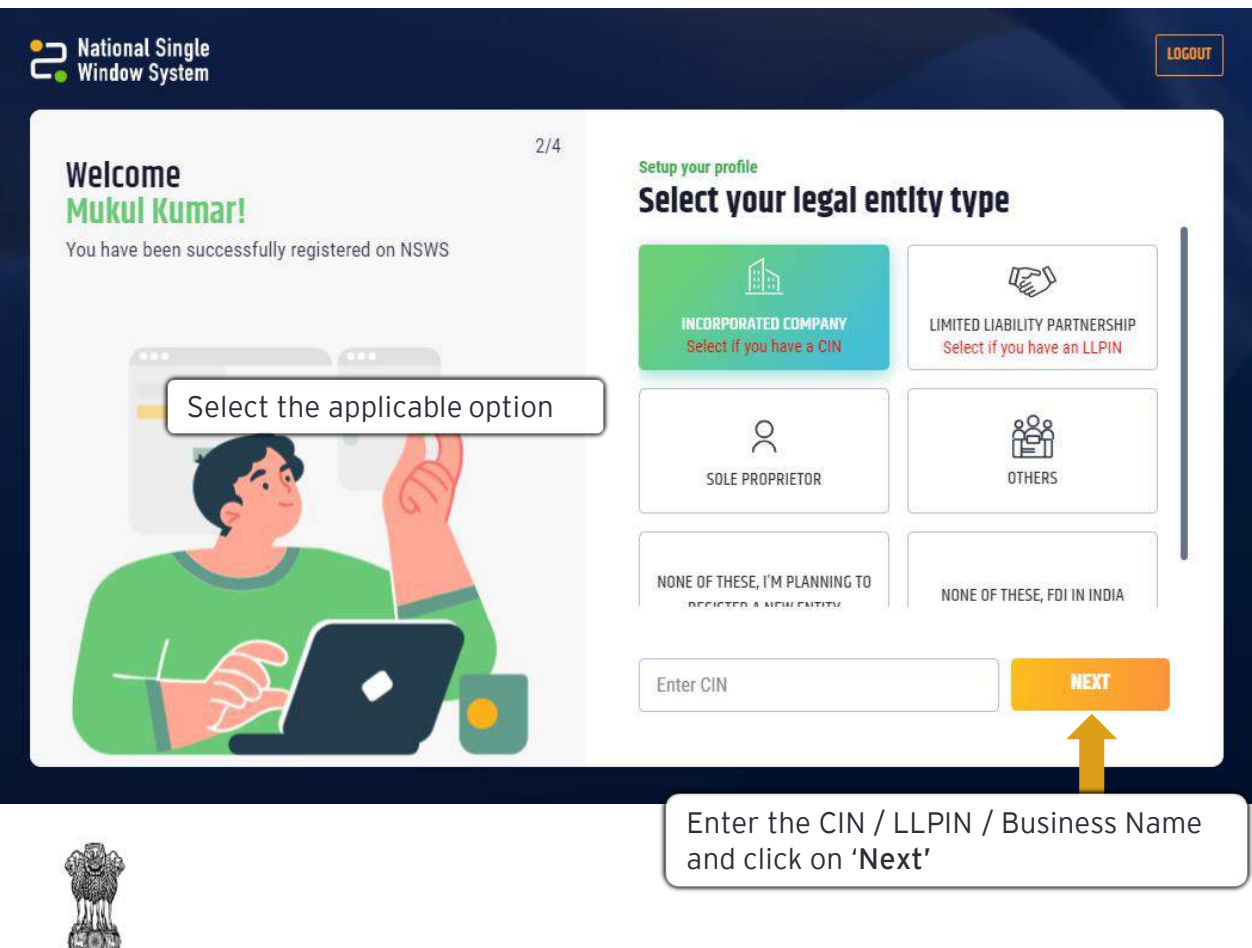

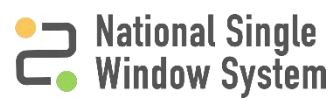

<span id="page-8-0"></span>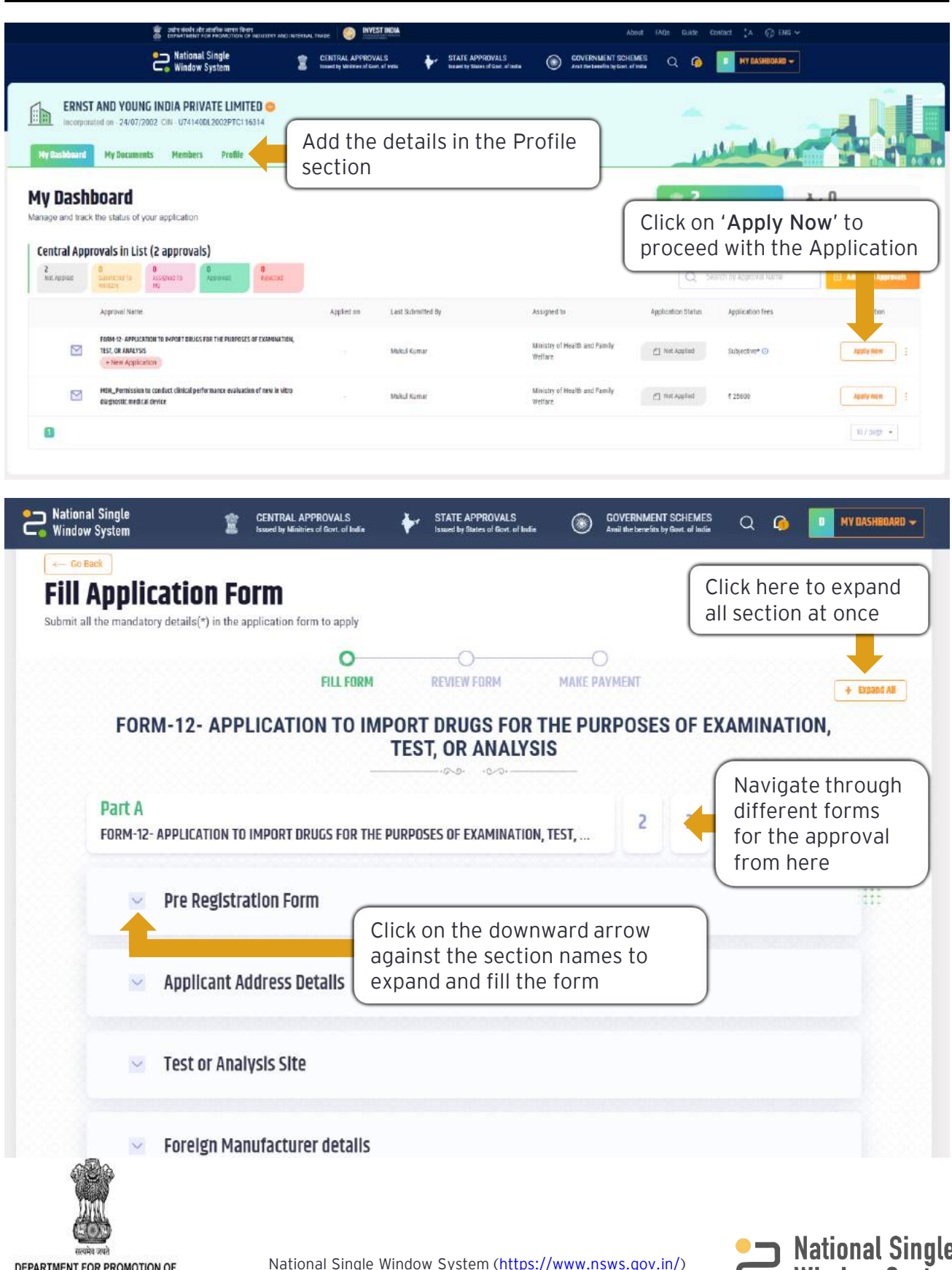

DEPARTMENT FOR PROMOTION OF **INDUSTRY AND INTERNAL TRADE** MINISTRY OF COMMERCE & INDUSTRY **GOVERNMENT OF INDIA** 

National Single<br>
Window System

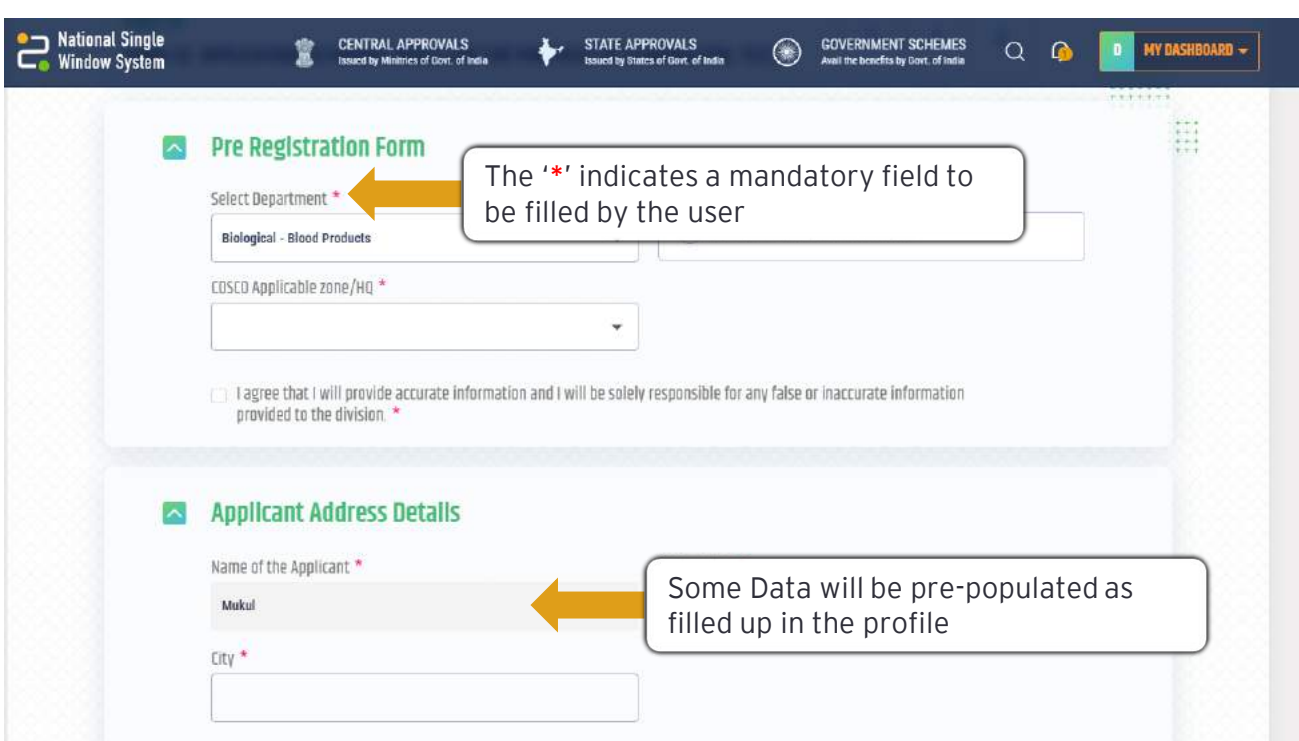

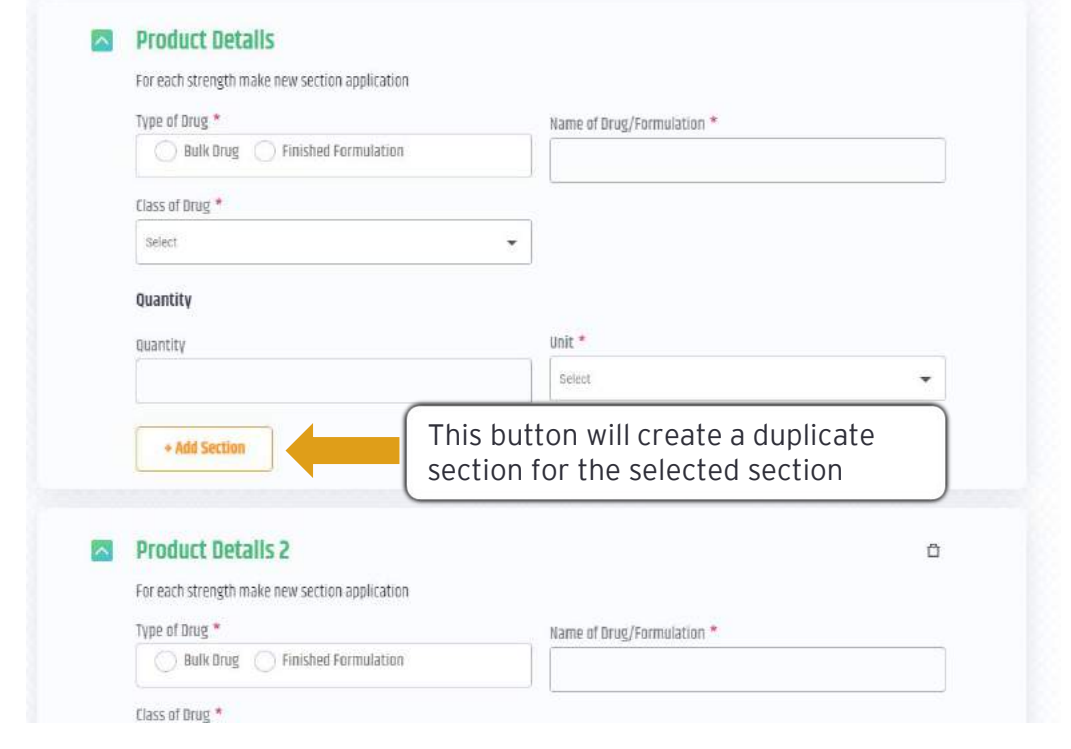

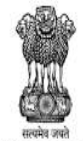

DEPARTMENT FOR PROMOTION OF<br>INDUSTRY AND INTERNAL TRADE<br>MINISTRY OF COMMERCE & INDUSTRY<br>GOVERNMENT OF INDIA

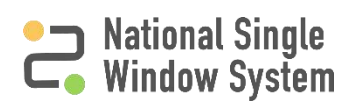

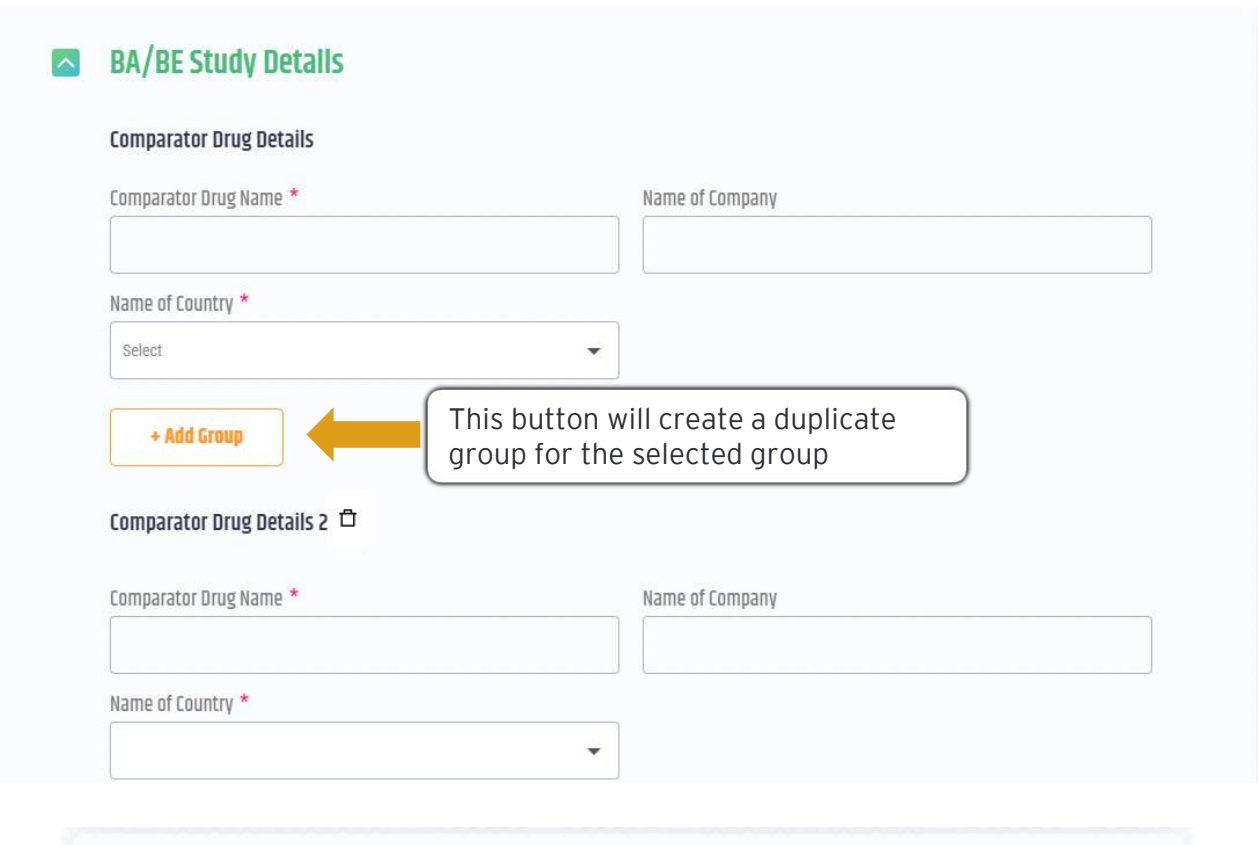

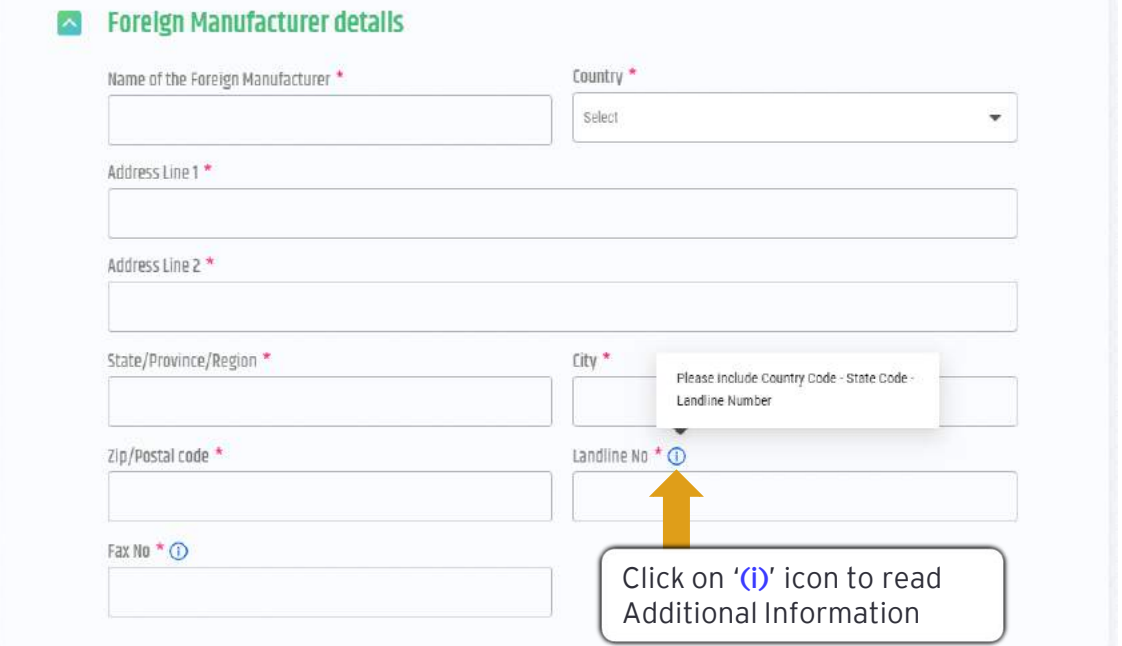

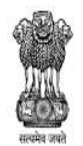

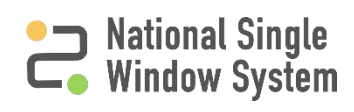

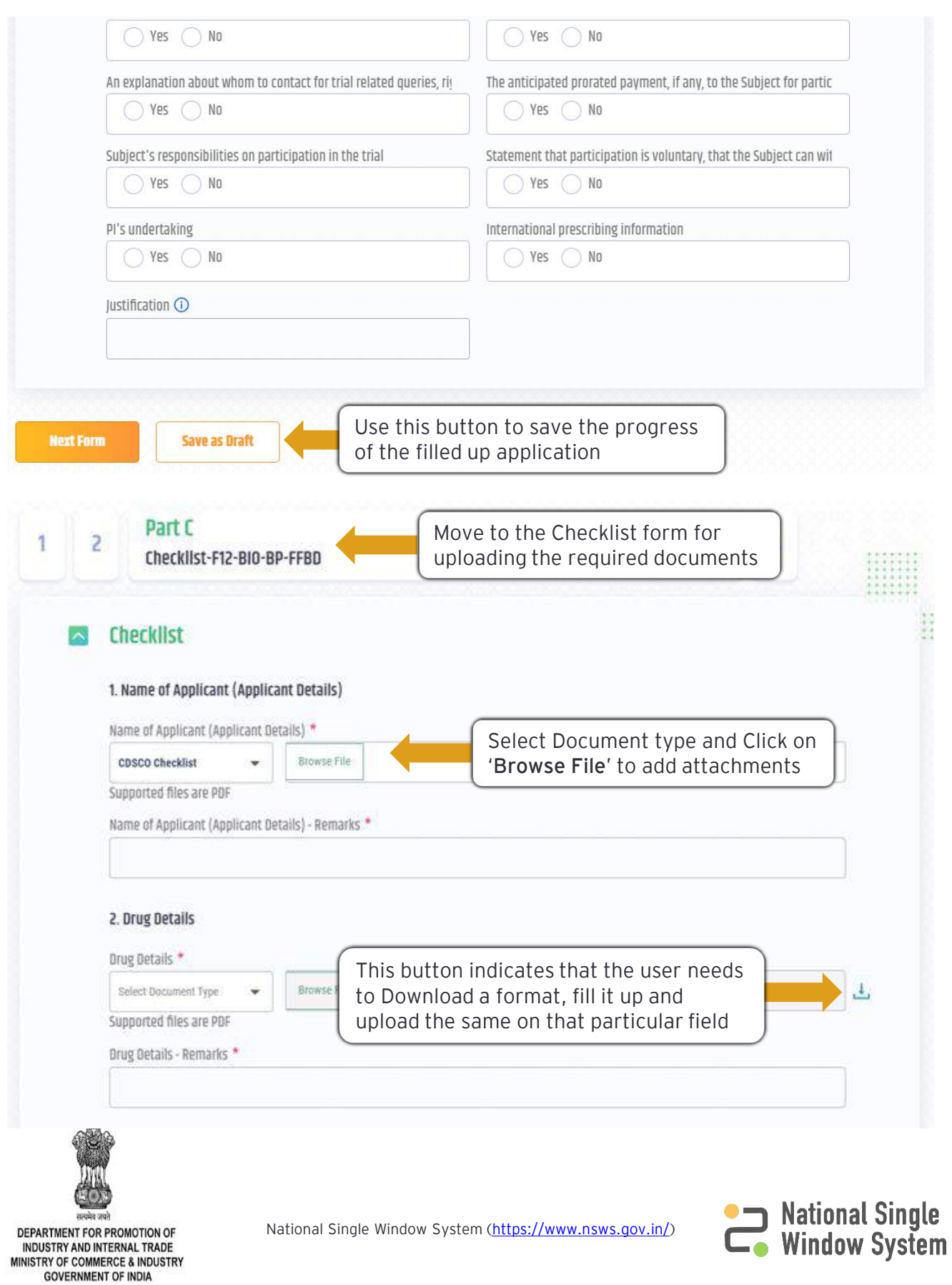

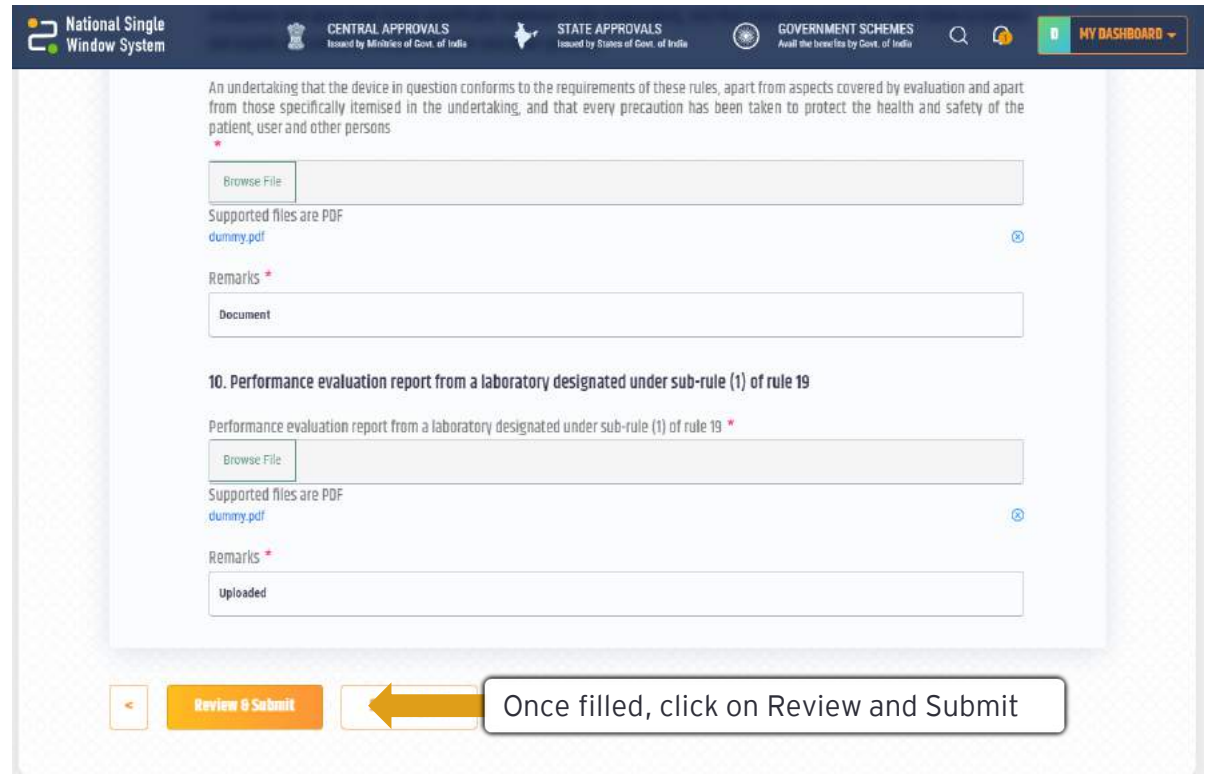

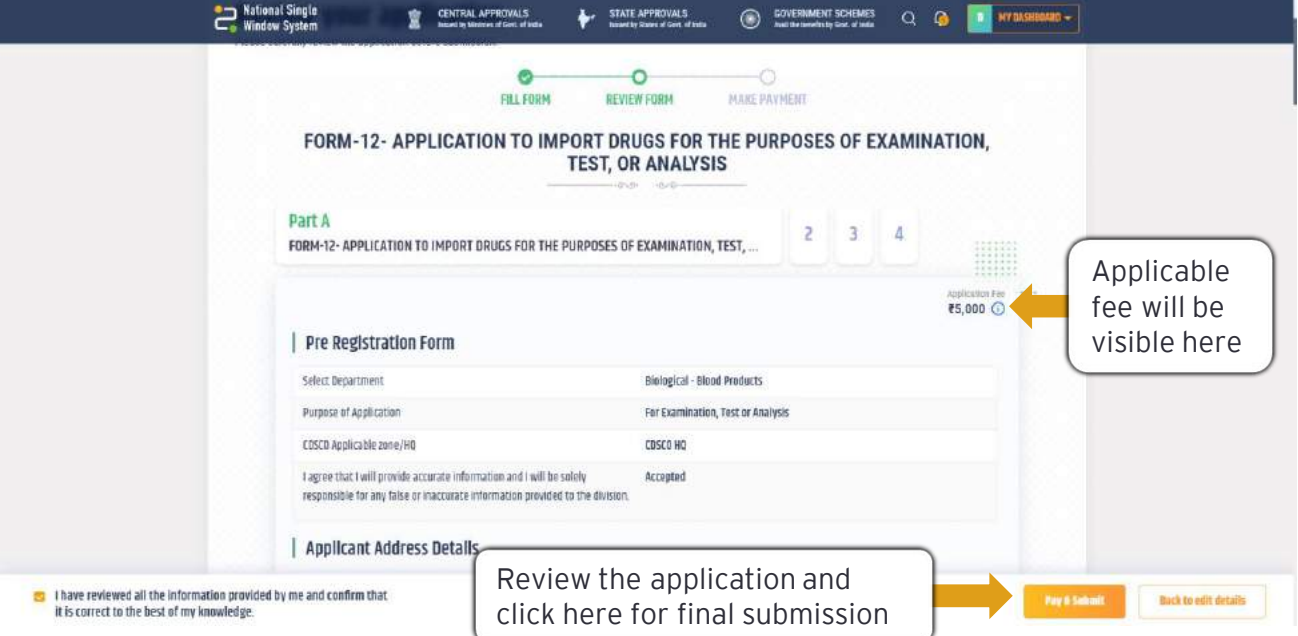

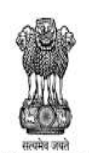

DEPARTMENT FOR PROMOTION OF INDUSTRY AND INTERNAL TRADE<br>MINISTRY OF COMMERCE & INDUSTRY<br>GOVERNMENT OF INDIA

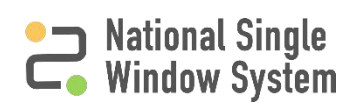

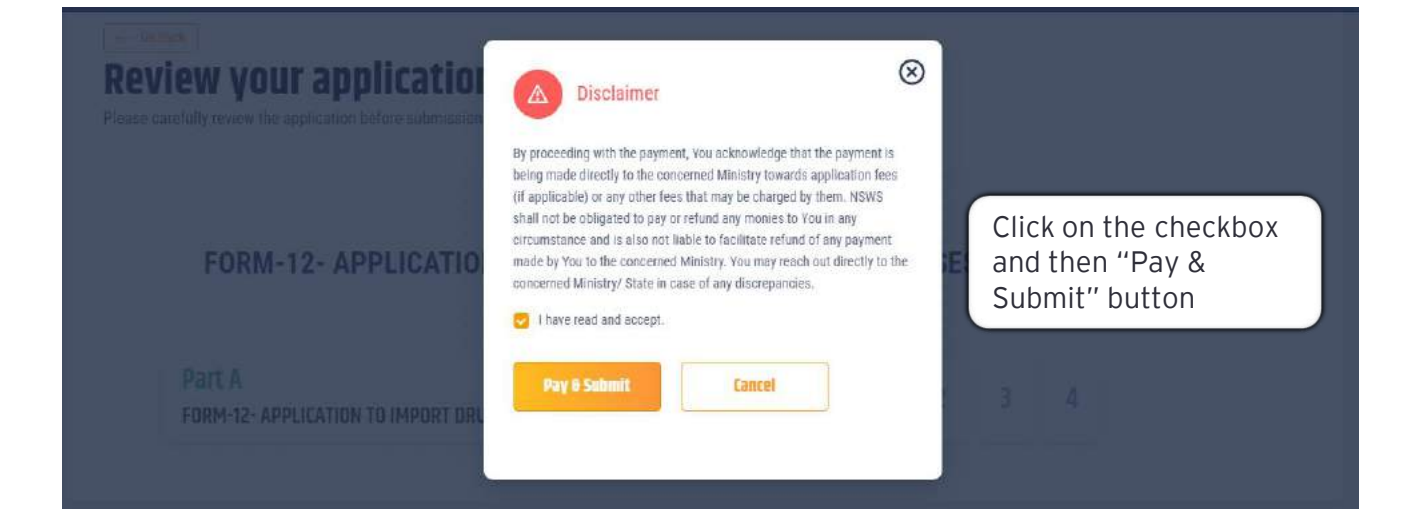

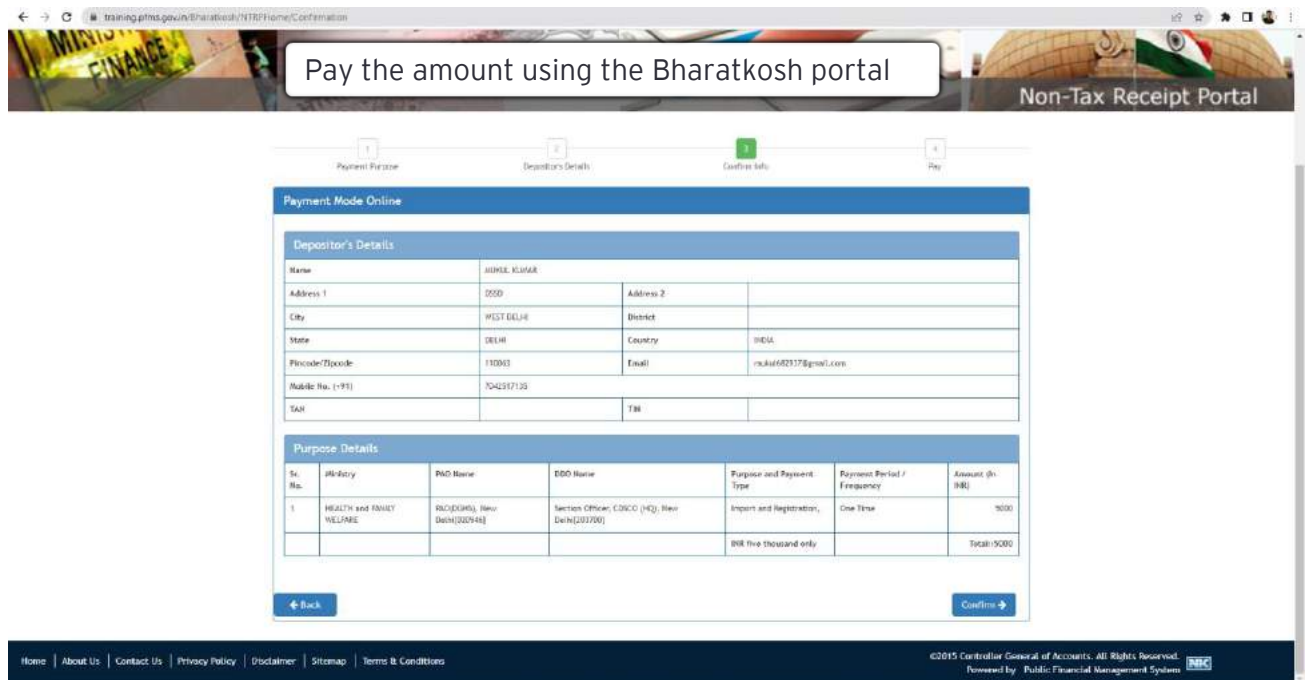

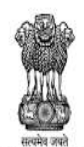

DEPARTMENT FOR PROMOTION OF INDUSTRY AND INTERNAL TRADE MINISTRY OF COMMERCE & INDUSTRY **GOVERNMENT OF INDIA** 

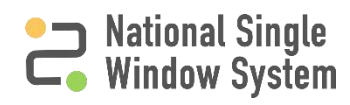

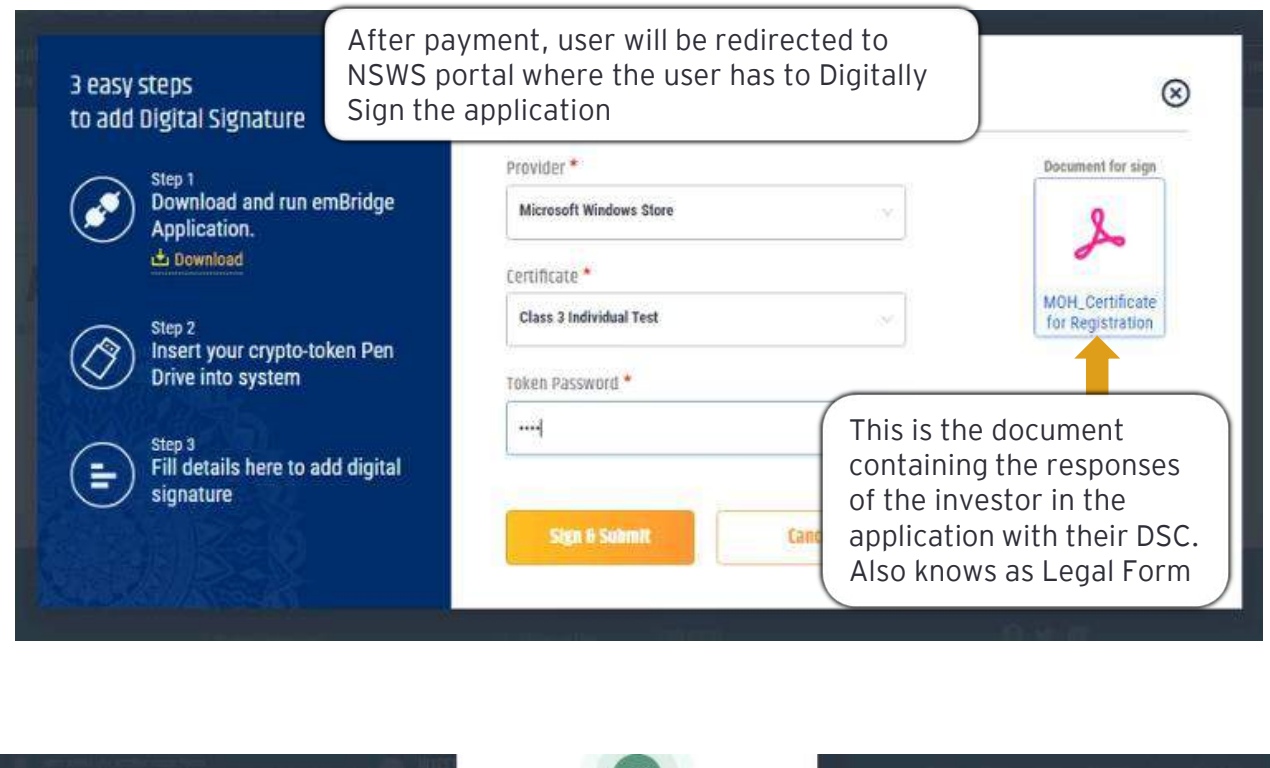

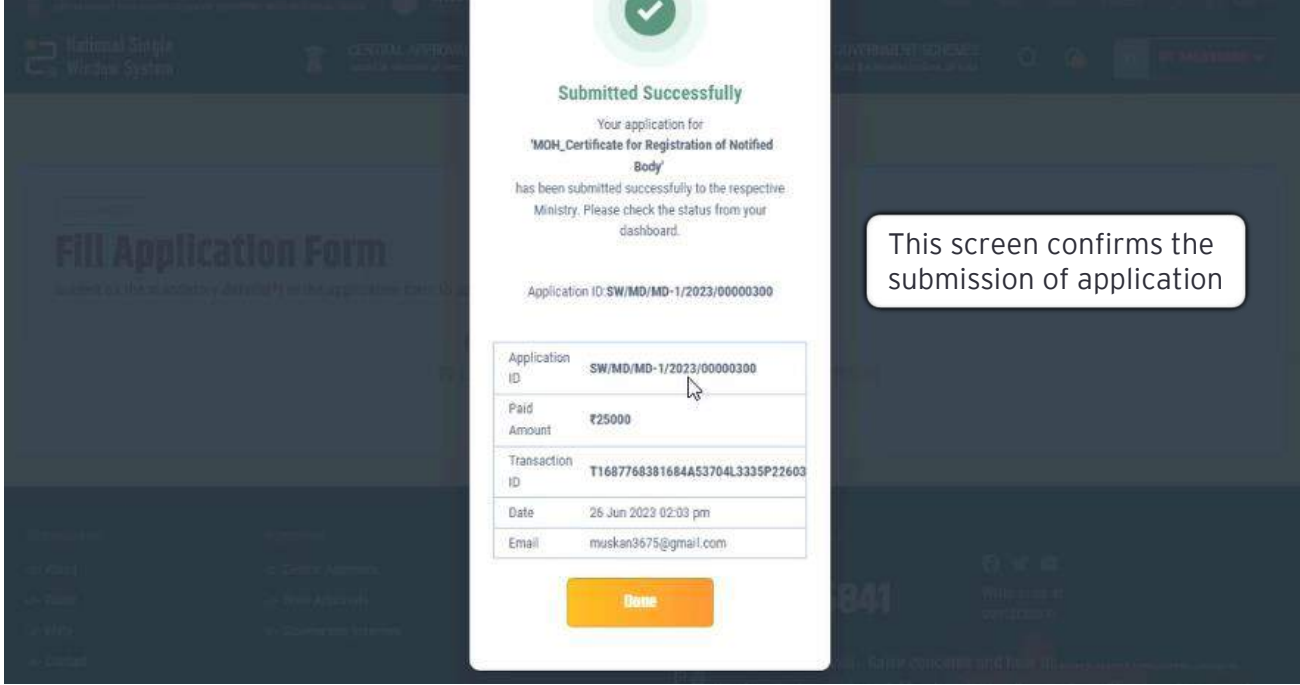

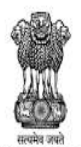

DEPARTMENT FOR PROMOTION OF INDUSTRY AND INTERNAL TRADE MINISTRY OF COMMERCE & INDUSTRY **GOVERNMENT OF INDIA** 

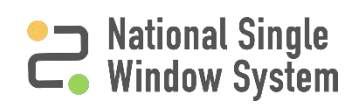

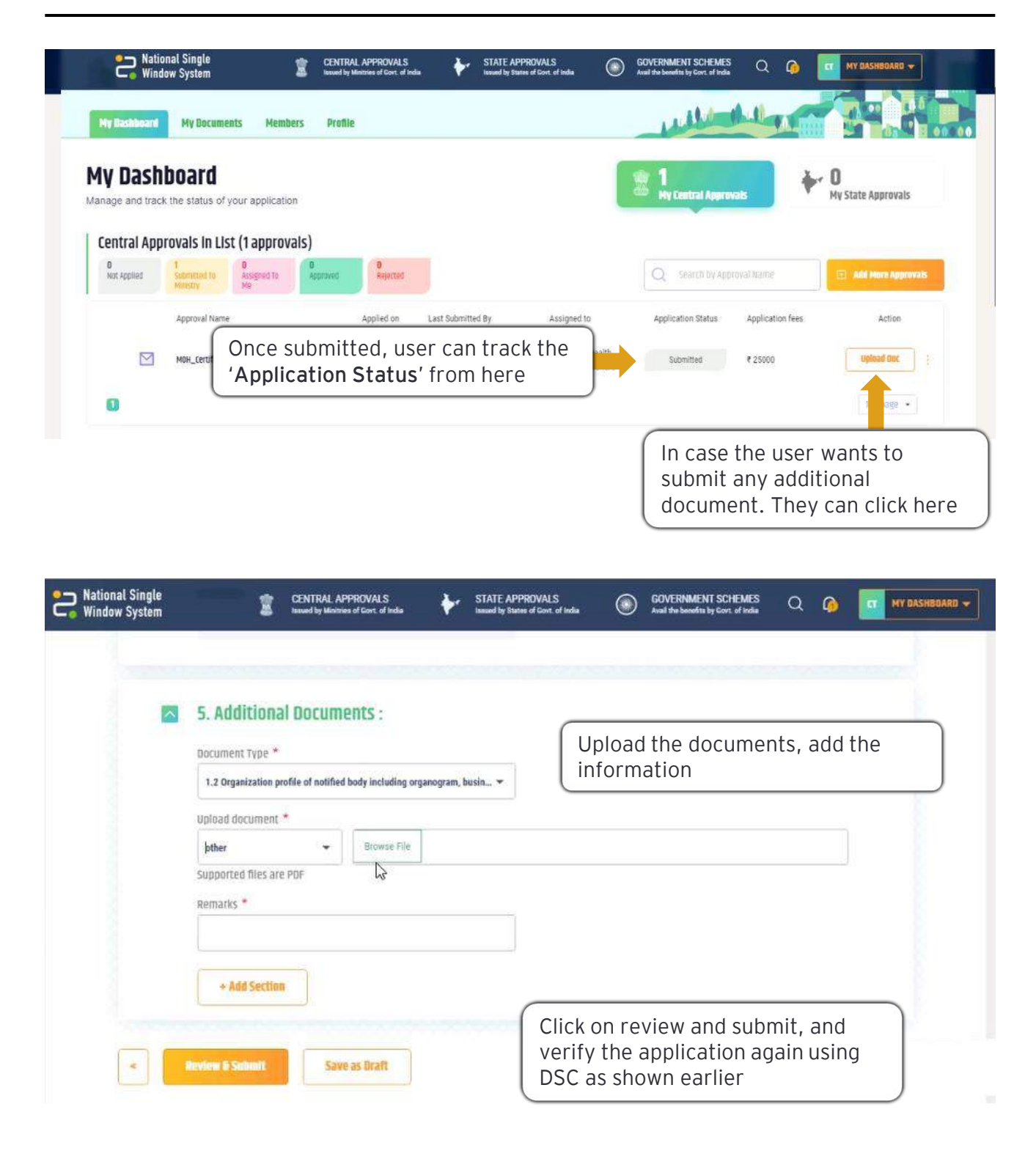

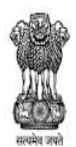

DEPARTMENT FOR PROMOTION OF **INDUSTRY AND INTERNAL TRADE** MINISTRY OF COMMERCE & INDUSTRY **GOVERNMENT OF INDIA** 

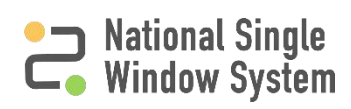

## <span id="page-16-0"></span>**How to view the application form (Legal Form)**

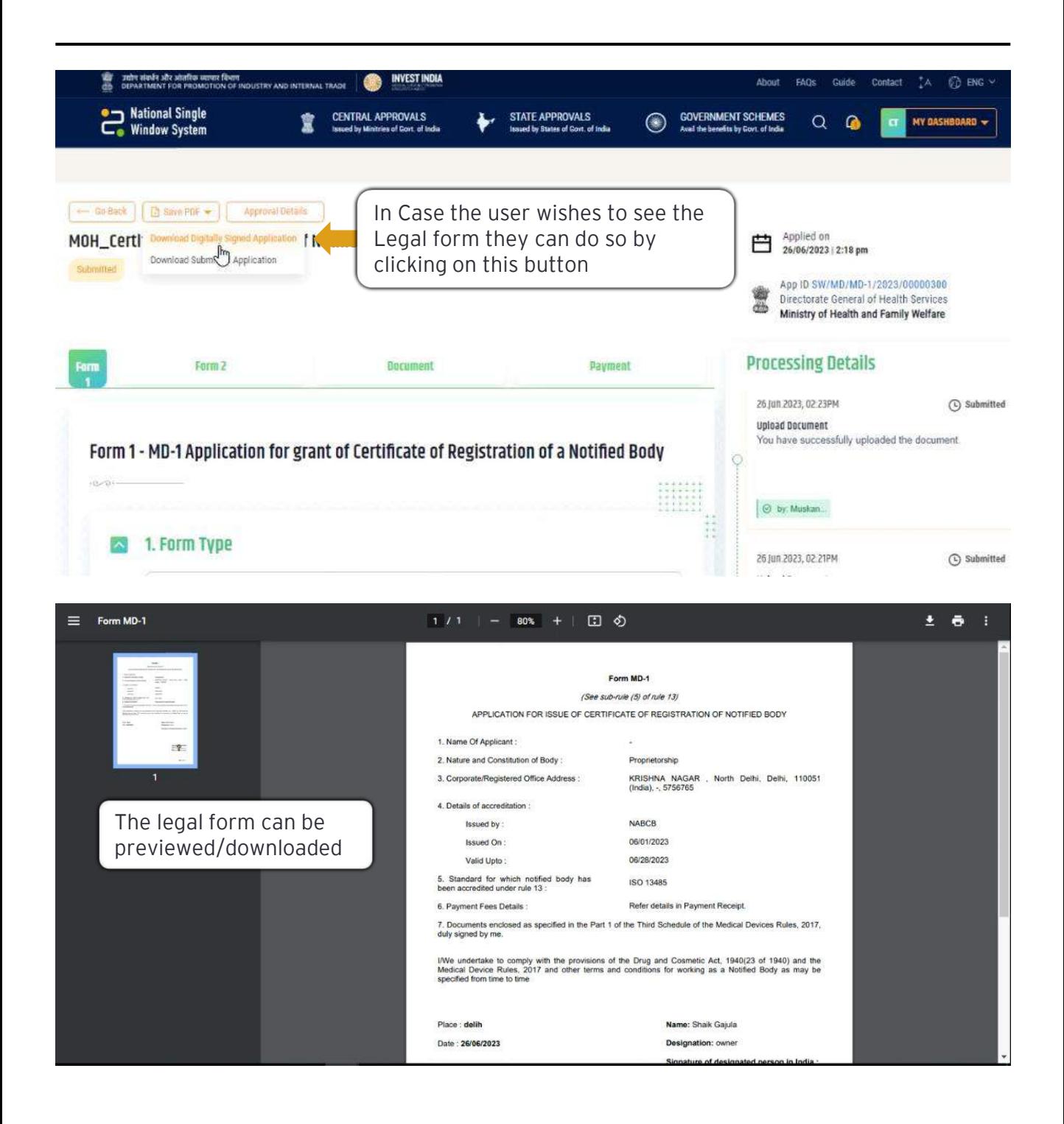

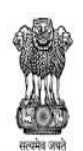

DEPARTMENT FOR PROMOTION OF INDUSTRY AND INTERNAL TRADE MINISTRY OF COMMERCE & INDUSTRY **GOVERNMENT OF INDIA** 

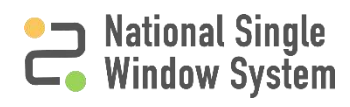

<span id="page-17-0"></span>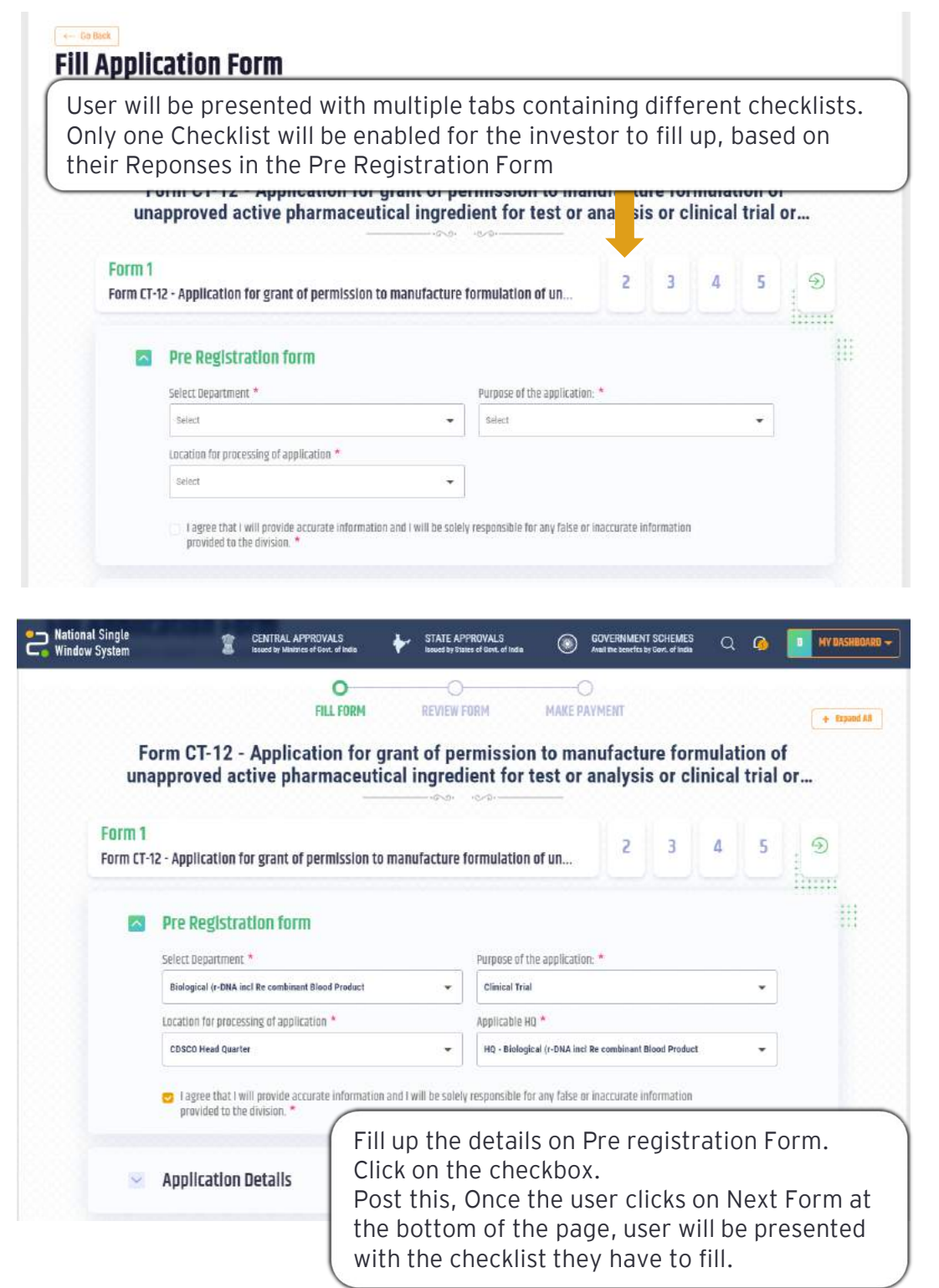

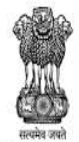

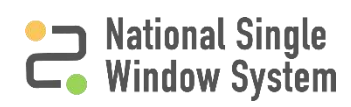

#### **Checklist Activation**

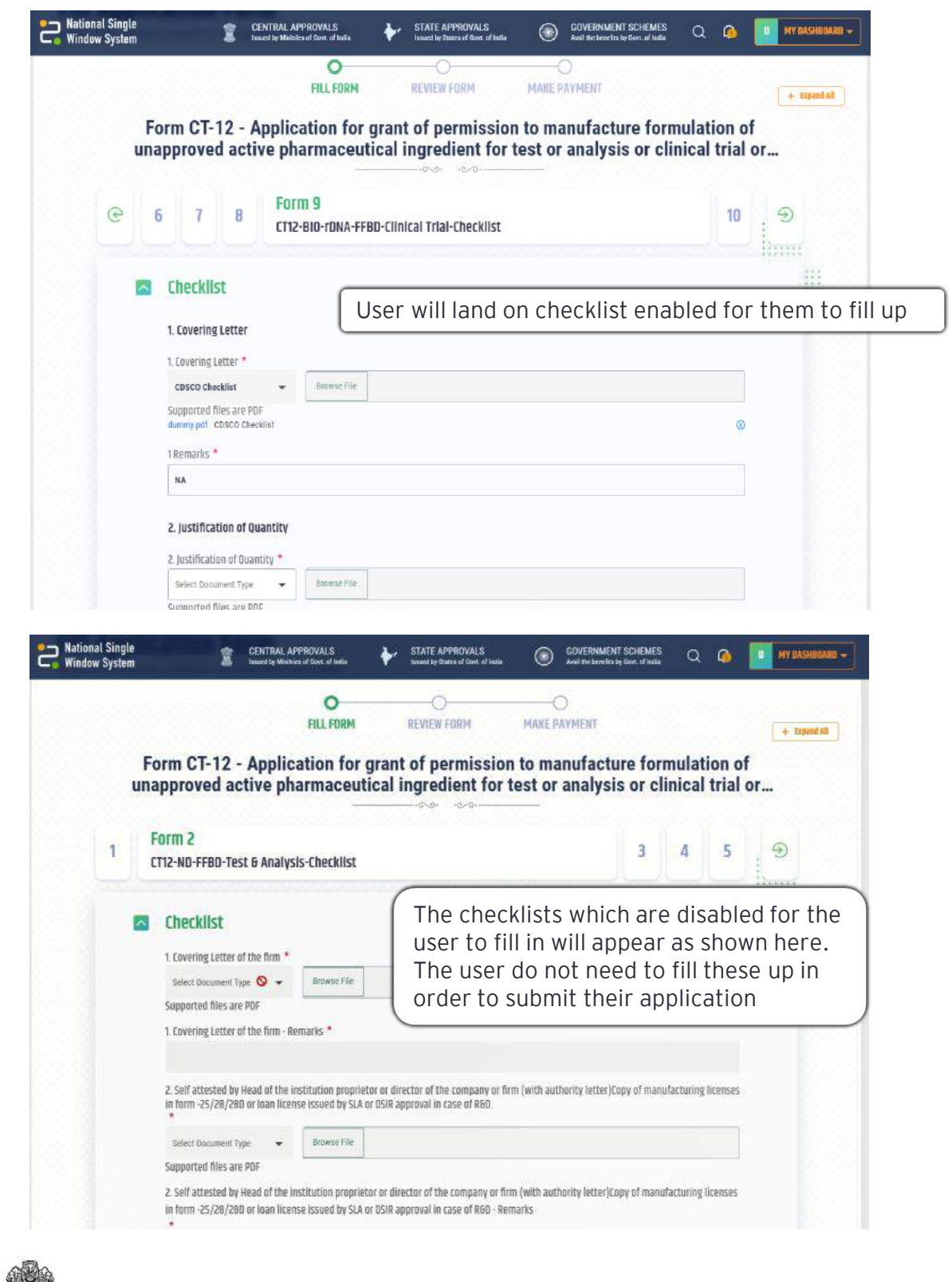

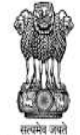

DEPARTMENT FOR PROMOTION OF INDUSTRY AND INTERNAL TRADE MINISTRY OF COMMERCE & INDUSTRY **GOVERNMENT OF INDIA** 

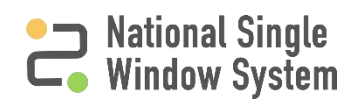

<span id="page-19-0"></span>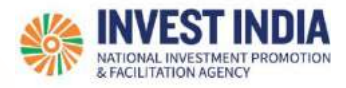

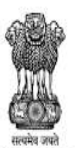

**National Single<br>Window System** 

#### **What are the technical Requirements for NSWS**

#### System Requirements for National Single Window Portal

- ➢ Windows OS (XP or higher)
- $\triangleright$  MAC OS (X 10.9 or higher with latest updates)
- ➢ **View/ Download Pdf**: Download the pdf reader to view and download the pdf files from the link: <https://get.adobe.com/reader/>)
- $\triangleright$  Platform requires a minimum screen size of 976px wide, but using 1024px or higher is recommended
- ➢ **Digital Signature Certificate (DSC)**: Latest version of emBridge software need to be installed in the system which acts a connecting link/driver between the NSWS and DSC

#### Web browsers best suited for National Single Window System

- ➢ Google Chrome
- ➢ Mozilla Firefox
- ➢ Apple Safari

#### **Have any further questions?**

Please submit your queries and feedback on:

#### <https://www.nsws.gov.in/contact-us>

Email: [contactus-nsws@investindia.org.in](mailto:contactus-nsws@investindia.org.in) Ph: 1800 102 5841 (Monday - Saturday, 9am - 6pm)

*Last Updated on 14 March 2023*